# Ergänzungen zur Ein/Ausgabe

ein bezeichnet einen Eingabestrom (z.B. cin) und aus einen Ausgabestrom (z.B. cout, cerr).

#### • Stromzustand

Ein/Ausgabeströme haben einen Zustand, der durch Zustandsbits beschrieben und mit Komponentenfunktionen abgefragt bzw. verändert werden kann. (Auszug)

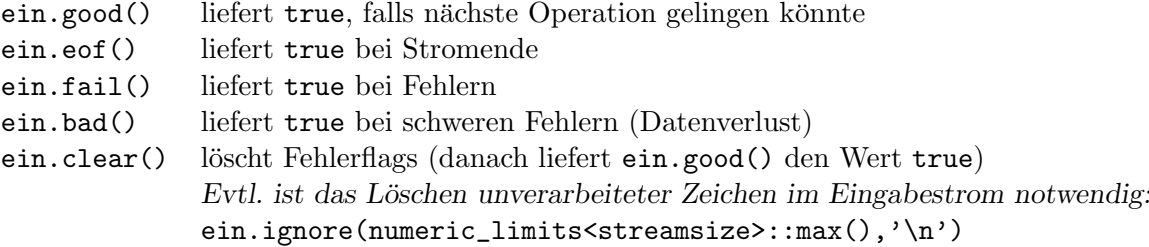

An Stelle der Abfrage ein.fail()==false kann die Abfrage ein!=0 treten. (Bei dem Vergleich wird ein in einen Zeiger vom Typ void $*$   $\hat{=}$  Adresse] konvertiert.)

Bsp.: Interaktive Eingabe in Großbuchstaben ausgeben (Beenden mit Ctrl-D [Unix])

```
#include <iostream>
#include <cctype>
using namespace std;
int main()
{
  char c;
  cin >> noskipws; // Zwischenraum nicht ueberlesen
  while (cin >> c) cout << static_cast<char>(toupper(c));
 return 0;
}
```
#### • Unformatierte Ein/Ausgabe

Mit den folgenden auszugsweise aufgeführten Komponentenfunktionen, die zum Teil C-Funktionen entsprechen, kann zeichenweise von einem Eingabestrom gelesen bzw. auf einen Ausgabestrom geschrieben werden. Im folgenden bezeichnet  $c$  ein Zeichen vom Typ char und cs eine genügend lange C-Zeichenkette (vom Typ char  $[]$ ).

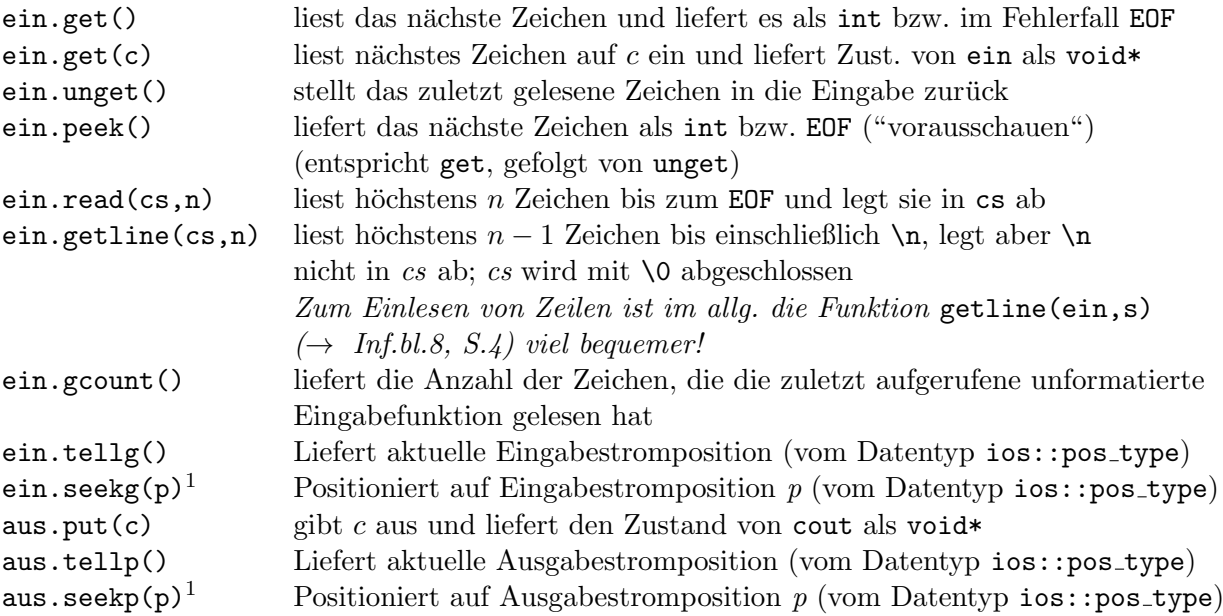

 $1$ Nur anwendbar auf Dateiströme und evtl. Stringströme

### Ein/Ausgabe auf Dateien (fstream)

Das Offnen von Dateien erfolgt durch Konstruktoraufruf (z.B. implizit in Definitionen) mit ¨ dem Dateinamen als Argument (vom Typ string oder char []) und optionaler Angabe eines Zugriffsmodus (Oder-Ausdruck von Zugriffflags). Nicht alle Kombinationen sind zulässig, die in der C-Funktion fopen zulässigen Zugriffsmodi (z.B. r+b) besitzen Entsprechungen.

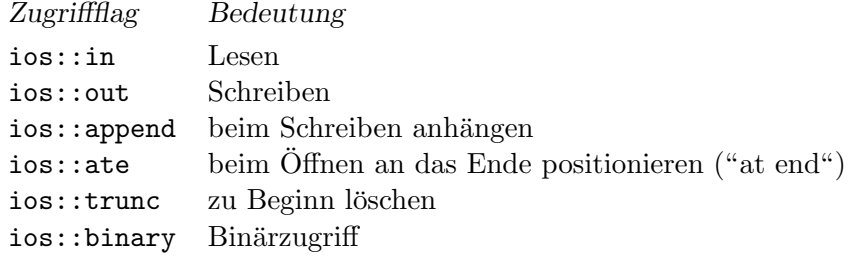

Im folgenden bezeichne *fname* den Dateinamen (vom Typ string<sup>1</sup>), mode einen Zugriffsmodus, ein einen Ein-, aus eine Aus-, einaus einen Ein/Ausgabedateistrom und strom einen Dateistrom.

```
Operation Wirkung
 ifstream ein(fname)<sup>2</sup> Definition und Öffnen zum Lesen (Modus: ios::in)
 ifstream ein(fname,mode) Definition und Öffnen zum Lesen (Modus: ios::in|mode)
 ofstream aus(fname)<sup>2</sup> Def. und Öffnen zum Schreiben (Modus: ios::out<sup>3</sup>)
 ofstream aus(fname,mode) Def. und Öffnen zum Schreiben (Modus: ios::out|\mathit{mode}^4)fstream einaus(fname)<sup>2</sup> Def. und Öffn. zum Les. und Schreib. (Modus: ios::in|ios::out)
 fstream einaus(fname,mode) Definition und Öffnen im Modus modestrom.open(fname) Öffn. entspr. voreing. Modus für Typ von strom (kein Rückg.w.)
 strom.open(fname mode) Öffnen im Modus mode (kein Rückgabewert)
 strom.close() Schließen (kein Rückgabewert)
 strom.is open() Abfrage Stromzustand
Bsp.: Binärdatei kopieren
#include <string>
#include <iostream>
#include <fstream>
#include <cerrno>
#include <cstring>
using namespace std;
int main()
{
 string s; char c;
 cout << "Eingabedatei: "; cin >> s;
  ifstream ein(s,ios::binary);
  if (!ein) { corr \ll strerror(errno) << ": " << s << endl; return 1; }
  cout << "Ausgabedatei: "; cin >> s;
  ofstream aus(s,ios::binary);
  if (!aus) { cerr << strerror(errno) << ": " << s << endl; return 1; }
 while(ein.get(c)) // ein >> noskipws;
    aus.put(c); // while (ein >> c) aus << c;return 0;
```
<sup>}</sup>

<sup>1</sup>Vor C++11 char[] erforderlich

 $2$ parameterlose Vereinbarung ohne Klammern ebenfalls zulässig

 $3$ wirkt wie ios::out|ios::trunc

 $4$ wirkt für  $mode = \text{ios::binary}$  wie ios::out|ios::binary|ios::trunc

### Ein/Ausgabe auf Strings (sstream)

Es ist möglich, Daten von Strings zu lesen oder auf Strings auszugeben. An die Stelle von Dateistromklassen treten dann Stringstromklassen.

Bsp: Stromklassen für Strings

```
#include <iostream>
#include <string>
#include <sstream>
using namespace std;
int main()
{
  int i;
  istringstream ein; // alternativ fuer beide Zeilen:
  ein.str("123"); // istringstream ein("123");
  ein >> i; // i hat jetzt den Wert 123
  string s;
 ostringstream aus;
 aus \lt\lt i;
  s = aus.str(); // s enthaelt den String 123
 return 0;
}
```
Bsp.: Mehrfachaufruf von  $str()$  für identische Stringstreamobjekte ist heikel

```
:
int main()
{
 int i;
 istringstream ein;
 ein.str("123");
 ein \gg i; \frac{1}{1} i hat jetzt den Wert 123
 ein.clear(); // EOF loeschen (!)
 ein.str("45");
 ein >> i; // i hat jetzt den Wert 45 (und nicht 123)
 i=123;
 string s;
 ostringstream aus;
 aus << i;s = aus.str(); // s enthaelt den String 123
 i=45;
 aus.str(""); // gespeicherten String loeschen (!)
 aus \lt\lt i:
 s = aus.str(); // s enthaelt jetzt den String 45 (und nicht 12345)
 return 0;
}
```
## Pufferung

Mit den STL-Strömen ist immer ein Puffer verbunden, der Zeichen zwischenspeichern kann. Das geschieht aus Gründen der Effizienz und ermöglicht bei der Eingabe ein "Vorausschauen" mit peek und auch das "Zurückstellen" einzelner Zeichen mit <mark>unget</mark> oder <mark>putback</mark>.

Ein Datenstrom kann vollständig, zeilenweise oder gar nicht gepuffert sein, d.h. dass die Daten blockweise dem Betriebssystem zur Ein/Ausgabe übergeben werden können. Bei vollständiger bzw. zeilenweiser Pufferung soll das erfolgen, wenn ein Puffer gefüllt ist oder ein  $'\n$  'n Datenstrom vorgefunden wird. Ungepufferte Daten sollen so bald wie möglich übertragen werden.

cin und cout sind beim Programmstart genau dann vollständig gepuffert, wenn sie nicht nicht mit einem interaktiven Gerät verbunden sind. cerr ist beim Programmstart nie vollständig gepuffert. (Unix: cerr ist immer ungepuffert. cin, cout sind zeilenweise gepuffert, falls interaktiv verbunden; andernfalls vollständig gepuffert.)

Leeren eines Ausgabepuffers bedeutet, dass die Daten im Puffer dem Betriebssystem zur Ausgabe ubergeben werden; Leeren eines Eingabepuffers hingegen, dass die darin enthaltenen Daten ¨ weggeworfen werden.

Die Komponentenfunktion oder der Manipulator flush bewirken das Leeren des Puffers. Der Manipulator endl schreibt das Newline-Zeichen in den Puffer und leert ihn auch.

Bsp.: (Ubuntu Linux 20.04, g++-9.4)

```
#include <iostream>
#include <unistd.h> // wegen sleep
using namespace std;
int main()
{ cout << "Ausgabe"; // Ausgabe erst am Programmende (nach 10 Sek.)
 sleep(10); \frac{1}{2} // Keine Verzoegerung, falls cout << "..." << flush;
 return 0; \frac{1}{2} // oder cout << "..." << endl;
}
```